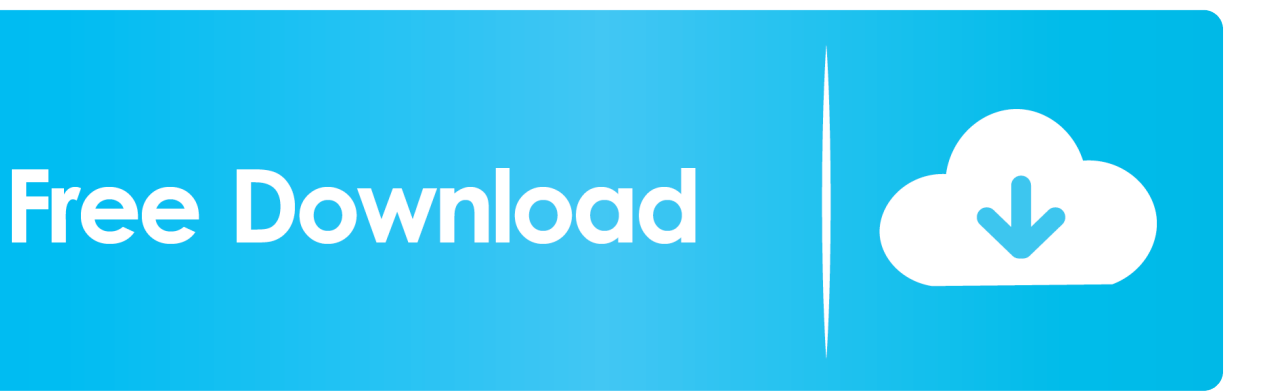

[HerunterladenInfrastructure Design Suite 2008 Activator 64 Bits DE](https://blltly.com/1r7xhx)

[ERROR\\_GETTING\\_IMAGES-1](https://blltly.com/1r7xhx)

[HerunterladenInfrastructure Design Suite 2008 Activator 64 Bits DE](https://blltly.com/1r7xhx)

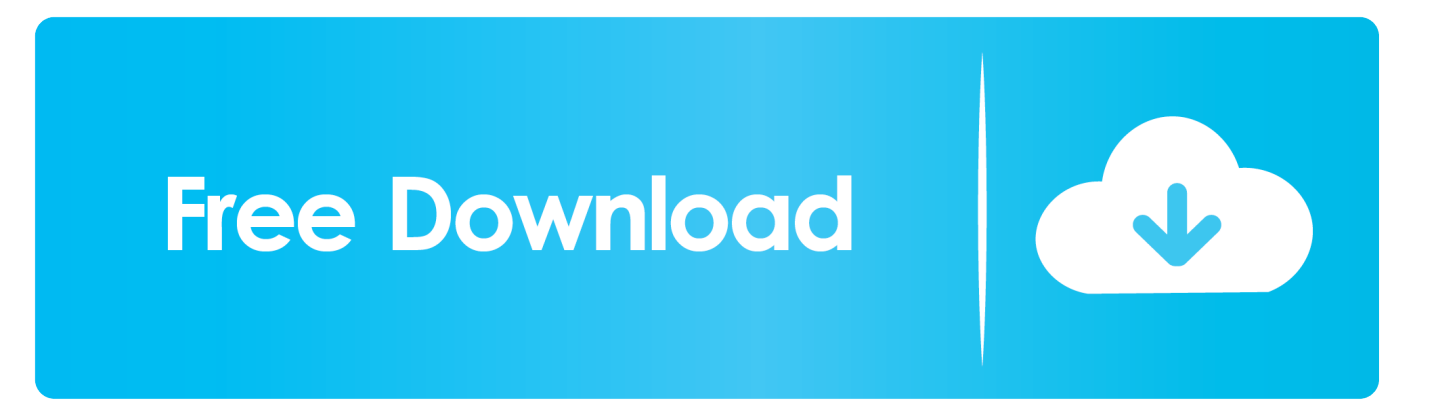

Best Windows 10 Activator / Loader - Download the Software. Due to some reasons or hardware problem, it might be possible that your windows won't activate or Windows 10 keys do not work. ... One of the best online tool used to activate MS office and windows is KMSpico.. Download windows 7 activator for 32 and 64 bit for free from here. We also shared keys for windows 7 activation + kms solution. Get your loader for ... activate windows 7 with software 3# Download ... While you download, it will give you options according to your windows and for 32-bits and 64-bits. Choose your right option .... Windows 10 Activator Official KMSPico Free Download (32/64 Bit) ... In addition to the above, the software is portable and can be removed at .... KMSPico is the most perfect Key Management Service activation. ... Install, and Run the Software you download . ... Windows Server 2008/ Standard/ Datacenter/ Enterprise/ 2008R2/ Standard ... Either is the x84 bit or x64 bit.. Full Windows 7 and Windows Server 2008 R2 Compatibility Microsoft Visual Studio 2010 Beta Support Kerberos Authentication Support for Connectivity Suite ... Product Activation is controlled through the Activation tab of the MKS Toolkit ... and compiled for 64-bit Windows systems, these samples were designed and tested ... 9bb750c82b